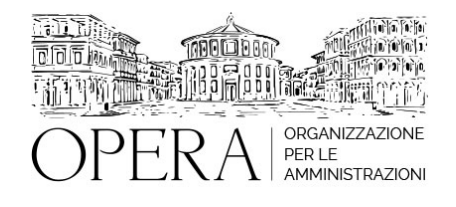

# **LA PREDISPOSIZIONE DEL BILANCIO CONSOLIDATO E GLI ULTIMI AGGIORNAMENTI DEGLI ALLEGATI AL D.LGS. N. 118 DEL 2011**

# **Corso Webinar in diretta streaming**

**Codice MEPA:** AM20368

giovedi', 30 Maggio 2024

**Relatore**:

**Dott.ssa Paola MARIANI** - Dirigente CSR PNRR del MEF - RGS

- IL BILANCIO CONSOLIDATO
- DEFINIZIONE E FINALITÀ
- IL GRUPPO AMMINISTRAZIONE PUBBLICA
- LE ATTIVITÀ PRELIMINARI AL CONSOLIDAMENTO
- L'AREA DI CONSOLIDAMENTO
- L'ELABORAZIONE DEL BILANCIO CONSOLIDATO
- LO SCHEMA DI BILANCIO CONSOLIDATO
- LA NOTA INTEGRATIVA AL BILANCIO CONSOLIDATO
- GLI ULTIMI AGGIORNAMENTI DEL DM DEL 25 LUGLIO 2023, RIGUARDANTI:
- IL PRINCIPIO APPLICATO CONCERNENTE LA PROGRAMMAZIONE
- IL PRINCIPIO CONTABILE APPLICATO CONCERNENTE LA CONTABILITÀ FINANZIARIA
- IL PRINCIPIO CONTABILE APPLICATO CONCERNENTE LA CONTABILITÀ ECONOMICO PATRIMONIALE DEGLI ENTI IN CONTABILITÀ FINANZIARIA
- LO SCHEMA DI RENDICONTO
- L' ALLEGATO 14 ELENCO DELLE MISSIONI, PROGRAMMI, MACROAGGREGATI E TITOLI DI SPESA
- LE ULTIME DECISIONI DELLA COMMISSIONE ARCONET

#### **DESTINATARI**

Dipendenti, amministratori, revisori dei conti e segretari comunali di regioni, enti locali, organismi ed enti strumentali degli enti territoriali in contabilità finanziaria e partecipanti a concorsi negli enti territoriali

#### **OBIETTIVI**

Il corso descrive, nel rispetto del principio contabile applicato, la predisposizione del bilancio consolidato alla luce degli ultimi aggiornamenti del d.lgs. n. 118 del 2011. Sarà inoltre affrontato l'ultimo DM di aggiornamento degli allegati al d.lgs. n 118 del 2011, le ultime decisioni della Commissione ARCONET e le ultime FAQ. Sarà lasciato ampio spazio alle domande e agli approfondimenti sia durante sia, in particolare, alla fine del corso.

#### **ORARIO DI SVOLGIMENTO**

## **NOTE**

### **QUOTA DI PARTECIPAZIONE**

Le quote di partecipazione variano a seconda del numero di iscrizioni per ciascuna Amministrazione

**Primo partecipante - € 310**

**Secondo e terzo partecipante - € 280**

**A seguire - € 230**

## **Comuni con numero di abitanti inferiore a 8000 - € 230 a partecipante (non si applica alle unioni di comuni)**

La quota comprende: accesso all'aula virtuale, materiale didattico, attestato di partecipazione e replay del corso per 30 giorni dalla data di svolgimento del corso (su richiesta)

Le quote si intendono ad utente + IVA (se dovuta)

(Se la fattura è intestata ad Ente Pubblico, la quota è esente IVA, ai sensi dell'art. 10, D.P.R. n. 633/72)

(Si applica il bollo di € 2 a carico del cliente per fattura esclusa IVA di valore superiore a € 77,47)

# **QUOTE DI PARTECIPAZIONE SPECIALI**

## **Quota "all-inclusive": €2500**

La quota consiste in un numero di accessi di max. 50 partecipanti per ciascuna amministrazione nel limite massimo di 4 amministrazioni aderenti alla presente quota. Per le amministrazioni eccedenti la quarta verrà proposta una ulteriore data del corso.

#### **Quota "in-house": €6000**

La quota consente, alla singola Amministrazione, di riservare il corso in forma esclusiva per i dipendenti dell'Ente fino ad un numero massimo di 100 partecipanti: in aula non saranno presenti altre amministrazioni.

# **MODALITÀ DI ISCRIZIONE**

E' possibile iscriversi al corso telematicamente accedendo al sito [www.operabari.it](http://www.operabari.it), entrando nella sezione specifica del corso ed utilizzando il tasto "iscriviti on-line" presente in fondo alla pagina.

Diversamente è possibile contattare i nostri uffici:

[segreteria@operabari.it](mailto:segreteria@operabari.it)

0804676784

# **MODALITÀ DI PAGAMENTO**

Versamento della quota con bonifico bancario intestato a OperA SRL

BPER BANCA – IT57D0538704005000043104884

INTESA SAN PAOLO – IT59U0306941753100000002114

# **TEST DI VALUTAZIONE DELL'APPRENDIMENTO (OPZIONALE)**

E' possibile richiedere la somministrazione del test di verifica dell'apprendimento per il rilascio dell'attestato di superamento con profitto del corso.

n.b. La richiesta dovrà pervenire non oltre il terzo giorno precedente la data di inizio del corso.

# **FRUIZIONE E REQUISITI TECNICI**

## **Accesso alla piattaforma: www.operlapa.it**

I nostri operatori provvederanno ad effettuare la registrazione in piattaforma e trasmetteranno un'email con le credenziali di accesso all'indirizzo indicato in fase di iscrizione al corso.

In caso di smarrimento delle credenziali è possibile richiedere una nuova password utilizzando la funzione presente sotto il tasto LOGIN del sito www.operlapa.it: sarà sufficiente inserire nell'apposito campo l'indirizzo email fornito al momento dell'iscrizione al corso (solitamente quello istituzionale).

In caso di difficoltà contattare i nostri uffici al 0804676784.

#### **Accesso al corso**

Il discente riceverà una seconda email di conferma di accesso al corso cui è iscritto. Da quel momento è possibile accedere alla piattaforma con le proprie credenziali e, successivamente, cliccare sul titolo del corso dove l'utente troverà il pulsante per collegarsi al webinar (aula digitale) e le altre funzionalità (download del materiale didattico, dell'attestato di partecipazione, questionario della qualità, domande al docente e accesso al replay). Nella stessa email sono contenute tutte le istruzioni di fruizione dell'attività formativa.

## **ZOOM**

E' consigliato dotarsi del software o dell'app di ZOOM sul dispositivo su cui si seguirà il corso.

In caso di difficoltà i nostri operatori sono sempre a vostra disposizione al numero 0804676784

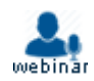